## **Aplicación de Matriz b**

Utilizando matriz β hallar las solicitaciones en la siguiente estructura para los distintos estados de carga que se proponen.

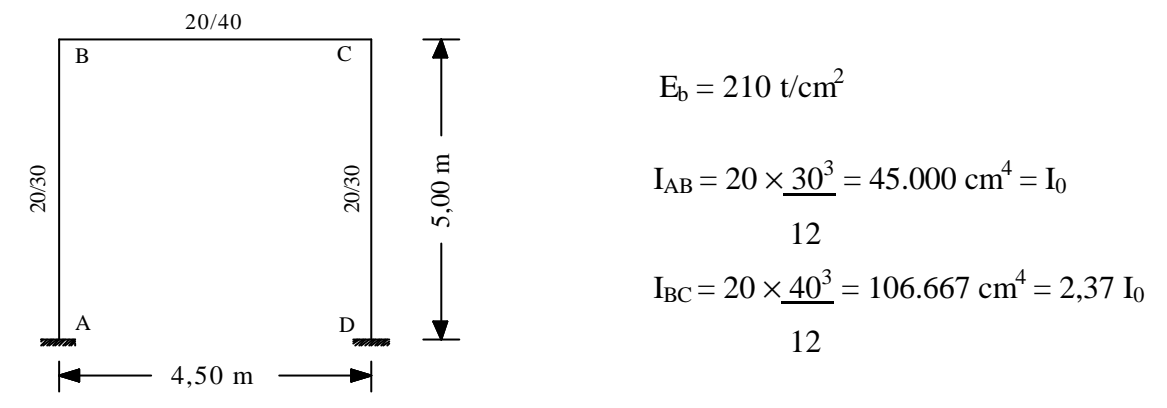

Recordamos que por teoría de Matriz  $\beta \Rightarrow X = b \times do$ , siendo  $\beta$  matriz de coeficientes que dependen de las características geométricas de la estructura y del fundamental adoptado. No dependen del estado de carga.  $X<sub>2</sub>$ 

Como primer paso adoptamos un isostático fundamental.

A continuación, se calculan los términos o coeficientes de influencia  $\delta_{ij}$ , que corresponden a desplazamientos para estados unitarios virtuales de carga.

 $X_1 \perp X_3$ 

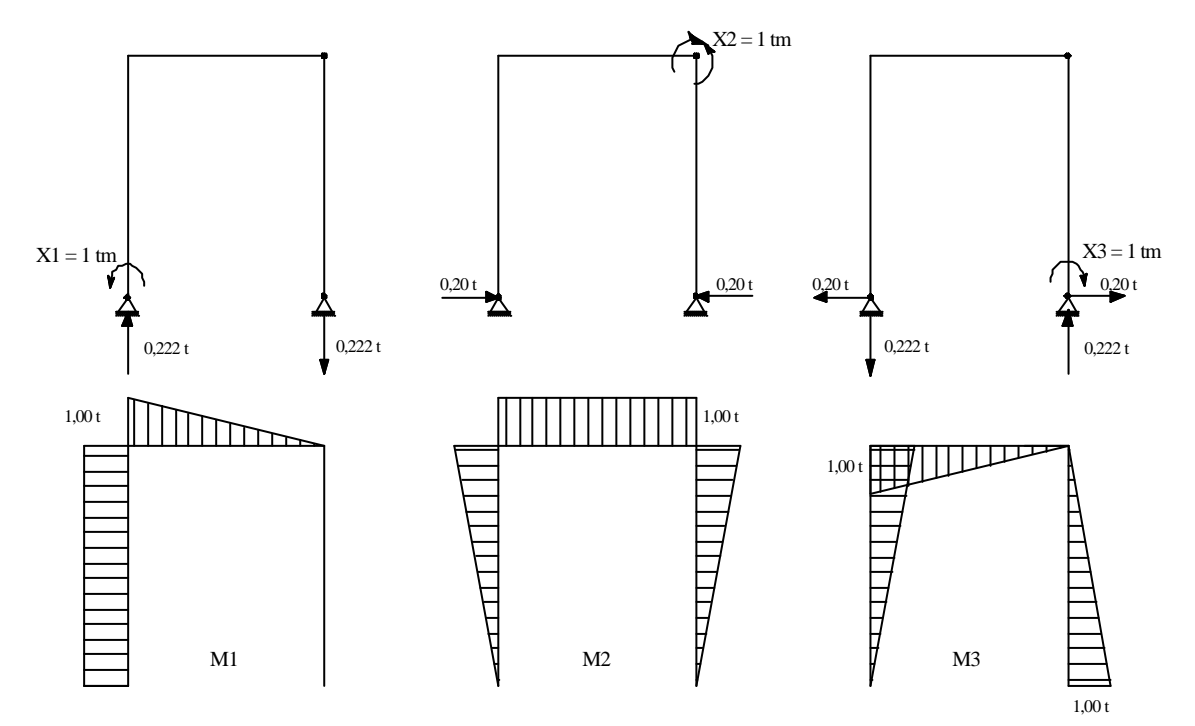

Utilizando tablas de integranles:

$$
E \times I_0 \times \delta_{11} = \delta'_{11} = 1 \times 1 \times 5 + (1/2,37) \times (1/3) \times 1 \times 1 \times 4,5 = 5,633
$$
  
\n
$$
E \times I_0 \times \delta_{12} = \delta'_{12} = (1/2) \times 1 \times 1 \times 5 + (1/2,37) \times (1/2) \times 1 \times 1 \times 4,5 = 3,449
$$
  
\n
$$
E \times I_0 \times \delta_{13} = \delta'_{13} = -(1/2) \times 1 \times 1 \times 5 - (1/2,37) \times (1/3) \times 1 \times 1 \times 4,5 = -3,133
$$
  
\n
$$
E \times I_0 \times \delta_{22} = \delta'_{22} = (1/3) \times 1 \times 1 \times 5 \times (2) + (1/2) \times 1 \times 1 \times 4,5 = 5,232
$$
  
\n
$$
E \times I_0 \times \delta_{23} = \delta'_{23} = -(1/3) \times 1 \times 1 \times 5 - (1/2,37) \times (1/2) \times 1 \times 1 \times 4,5 + (1/6) \times 1 \times 1 \times 5 = -1,783
$$
  
\n
$$
E \times I_0 \times \delta_{33} = \delta'_{33} = (1/3) \times 1 \times 1 \times 5 + (1/2,37) \times (1/3) \times 1 \times 1 \times 4,5 + (1/3) \times 1 \times 1 \times 5 = 3,966
$$
  
\nCon les coefficients calculated as polynomials are less than parts d.

Con los coeficientes calculados podemos crear la matriz  $\boldsymbol{d}$ .

$$
\begin{vmatrix}\n\delta_{11} & \delta_{12} & \delta_{13} \\
\delta_{21} & \delta_{22} & \delta_{23} \\
\delta_{31} & \delta_{32} & \delta_{33}\n\end{vmatrix} = \begin{vmatrix}\n5,633 & 3,449 & -3,133 \\
3,449 & 5,232 & -1,783 \\
-3,133 & -1,783 & 3,966\n\end{vmatrix} = d
$$

En función de los valores  $\delta_{ij} y \delta_{io} \Rightarrow d \times X + d\rho = 0 \Rightarrow X =$ ~ *o* 

$$
\text{Para } \delta \text{ ij } y \delta \text{ io } \Rightarrow \left(\frac{1}{E.Io}\right) d \times X + \left(\frac{1}{E.Io}\right) d\phi = 0 \Rightarrow d \times X + d\phi = 0 \Rightarrow X = b^* \times d\phi
$$

Dónde β<sup>\*</sup> = (-1) 
$$
\left(\underline{\boldsymbol{d}}^{-1}\right)
$$
; **b** = (E Io) **b**<sup>\*</sup>

Determinación de **b**<sup>\*</sup>: ~

$$
\begin{array}{c|c}\n\beta_{11}^* & \beta_{12}^* & \beta_{23}^* \\
\beta_{21}^* & \beta_{22}^* & \beta_{23}^* \\
\beta_{31}^* & \beta_{32}^* & \beta_{33}^*\n\end{array} = \begin{bmatrix}\n-0.451 & 0.208 & -0.263 \\
0.208 & -0.321 & 0.020 \\
-0.263 & 0.020 & -0.451\n\end{bmatrix} = \mathbf{b}^*
$$

Obsérvese que tanto  $\boldsymbol{d}$  como  $\boldsymbol{b}^*$ ~  $\boldsymbol{b}^*$  son matrices simétricas. Reiteramos; los valores de  $\beta^*_{ij}$  calculados son independientes de los estados de carga.

## **Estados de Carga**

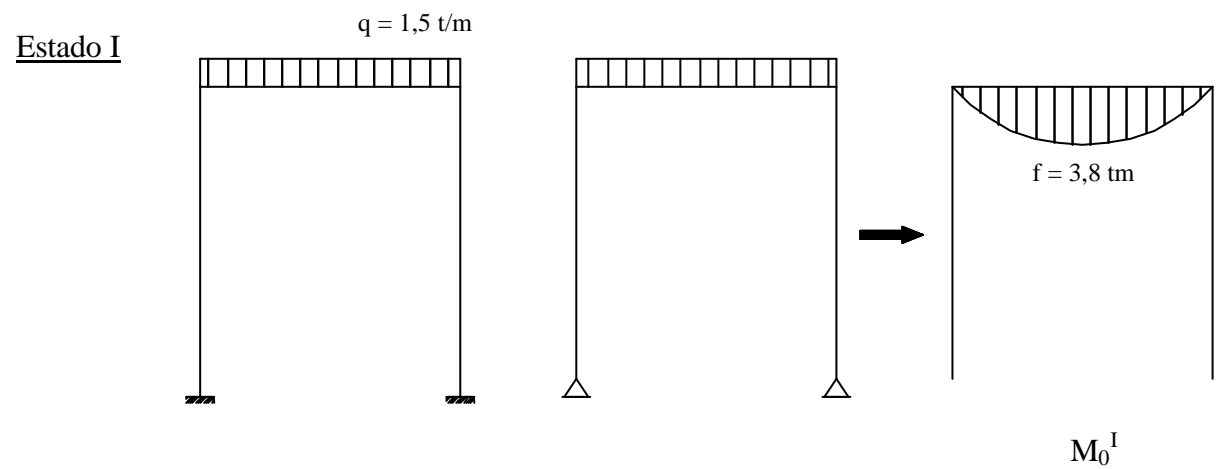

 $f = 1, 5 \times (4, 5^2/8) = 3, 8$  tm

Integrando  $M_0$  con  $M_1$ ,  $M_2$  y  $M_3$ :

 $E \times I_0 \times \delta_{10} = \delta'_{10} = - (1/2,37) \times (1/3) \times 1 \times 3,8 \times 4,5 = -2,405$  $E \times I_0 \times \delta_{20} = \delta'_{20} = - (1/2,37) \times (2/3) \times 1 \times 3,8 \times 4,5 = -4,810$  $E \times I_0 \times \delta_{13} = \delta'_{13} = (1/2,37) \times (1/3) \times 1 \times 3,8 \times 4,5 = 2,405$ 

$$
d\phi = \begin{vmatrix} -2,405 \\ -4,810 \\ 2,405 \end{vmatrix}
$$

Calculo de las incógnitas:

$$
XT = \begin{bmatrix} -0.451 & 0.208 & -0.263 \\ 0.208 & -0.321 & 0.020 \\ -0.263 & 0.020 & -0.451 \end{bmatrix} \times \begin{bmatrix} -2.405 \\ -4.810 \\ 2.405 \end{bmatrix} = \begin{bmatrix} -0.55 \\ 1.09 \\ -0.55 \end{bmatrix} = \begin{bmatrix} X1T \\ X2T \\ X3T \end{bmatrix}
$$

Con estos valores de incógnitas podemos determinar los diagramas:

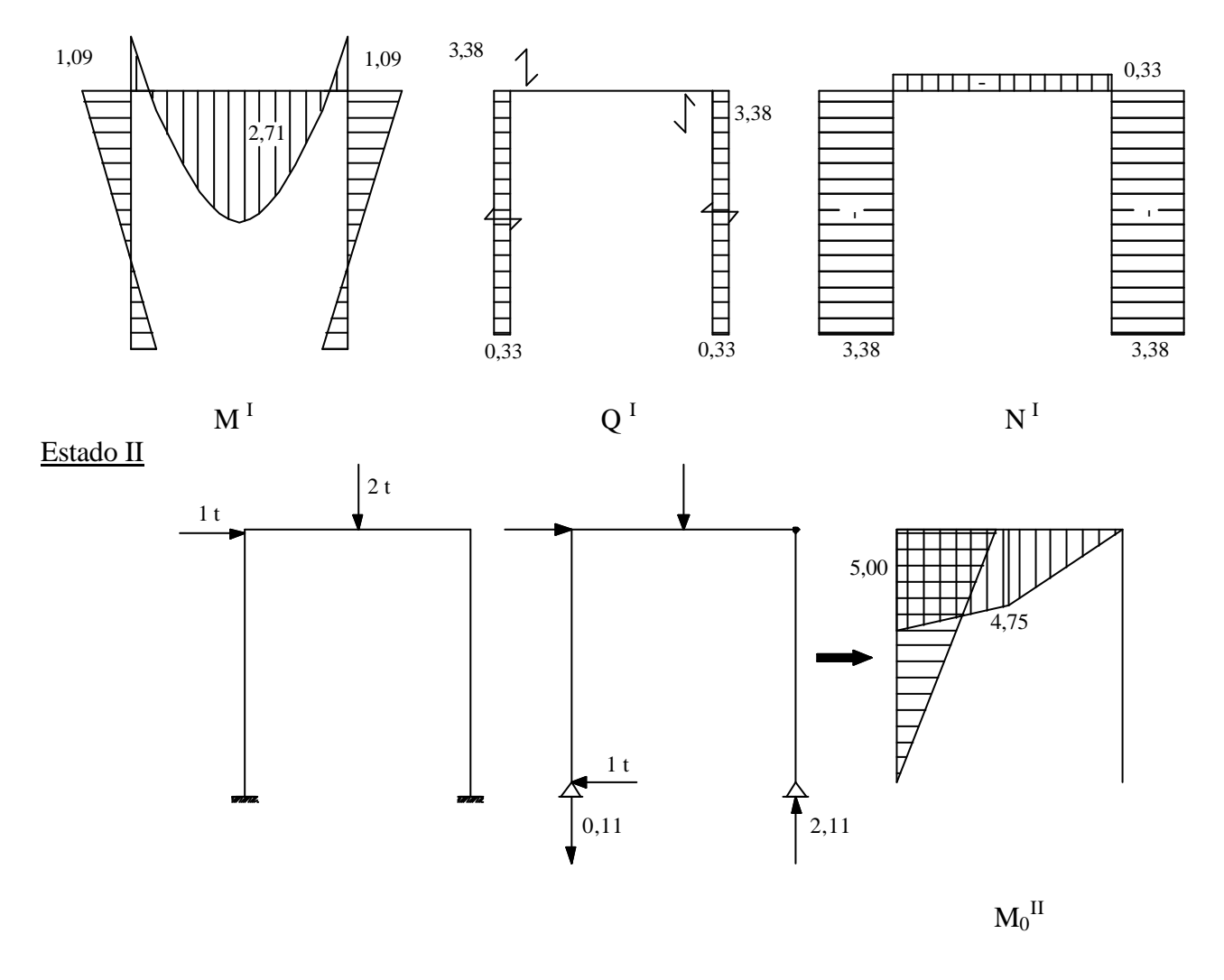

Integrando  $M_0$  con  $M_1$ ,  $M_2$  y  $M_3$ :

 $E \times I_0 \times \delta_{10} = \delta'_{10} = - (1/2) 5 \times 5 - [1/6 (2 \times 5 + 5 \times 0.5 + 4.75 + 2 \times 0.5 \times 4.75) + (1/3) \times 0.5 \times$  $(4,75] \times (2,25/4,37) = -16,733$ 

 $E \times I_0 \times \delta_{20} = \delta'_{20} = - (1/3) 5 \times 5 - [1/2 (5 + 4.75) + (1/2) \times 4.75] \times (2.25/2.37) = -15.216$ 

 $E \times I_0 \times \delta_{30} = \delta'_{30} = (1/3) 5 \times 5 + [1/6 (2 \times 5 + 5 \times 0.5 + 4.75 + 2 \times 0.5 \times 4.75) + (1/3) \times 0.5 \times 4.75]$  $\times$  (2,25/4,37) = 12,566

$$
X^{II} = \begin{bmatrix} -0.451 & 0.208 & -0.263 \\ 0.208 & -0.321 & 0.020 \\ -0.263 & 0.020 & -0.451 \end{bmatrix} \times \begin{bmatrix} -16.733 \\ -15.216 \\ 12.566 \end{bmatrix} = \begin{bmatrix} 1.08 \\ 1.66 \\ -1.57 \end{bmatrix} = \begin{bmatrix} X_{1}^{II} \\ X_{2}^{II} \\ X_{3}^{II} \end{bmatrix}
$$

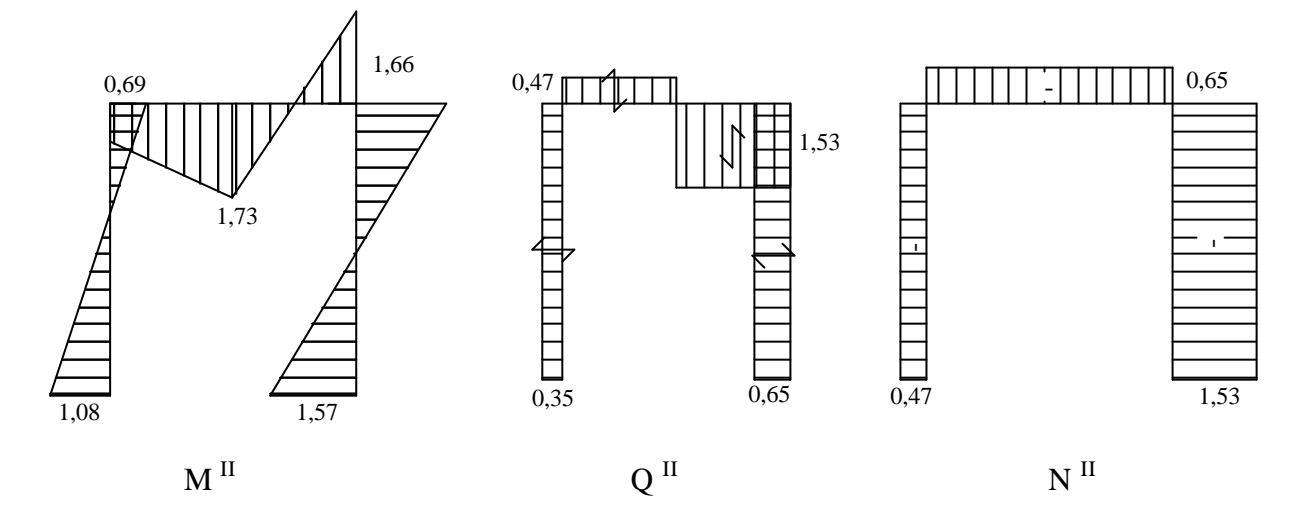

## Estado III

Corresponde a un desplazamiento virtual del apoyo D.  $\Rightarrow \delta_D^{\mathcal{V}} = 4$  cm

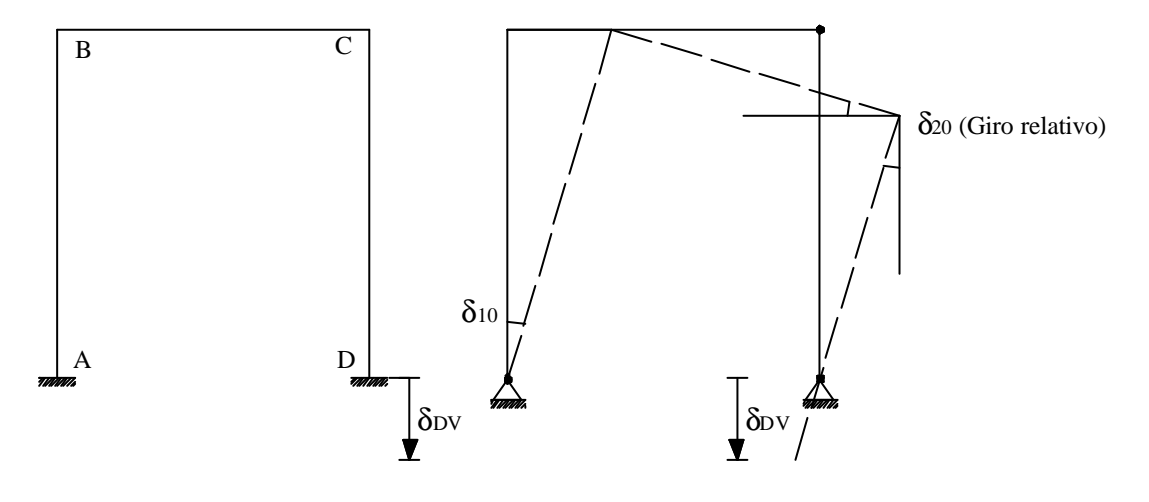

Teniendo en cuenta los vínculos del fundamental, al producirse el desplazamiento  $\boldsymbol{d}_{D}^{\ V}$ (desplazamiento pequeño), la estructura en su conjunto se deforma sin que se produzcan

solicitaciones en sus barras ( $M_0$ <sup>II</sup> = 0). En base a ello se considera que  $\overline{T}_{id}$  = 0 para los estados de carga  $M_1$ ,  $M_2$  y  $M_3$ .

En cada estado virtual de carga será:

$$
\text{Para } M_1 \implies \overline{T}_e = 1 \text{tm} \times \mathbf{d}_{10} + V_D \times \mathbf{d}_D = \overline{T}_{id} = 0 \implies \mathbf{d}_{10} = \frac{-0,222 \times 0,04}{1} = -\overline{0,0089}
$$
\n
$$
\text{Para } M_2 \implies \overline{T}_e = 1 \text{tm} \times \mathbf{d}_{20} + 0 = \overline{T}_{id} = 0 \implies \mathbf{d}_{20} = 0,00
$$
\n
$$
\text{Para } M_3 \implies \overline{T}_e = 1 \text{tm} \times \mathbf{d}_{30} - V_D \times \mathbf{d}_D = \overline{T}_{id} = 0 \implies \mathbf{d}_{30} = \frac{+0,222 \times 0,04}{1} = +\overline{0,0089}
$$

Para calcular los valores de X<sub>i</sub>, debemos determinar los  $\delta$ '<sub>io</sub> = E × I<sub>0</sub> ×  $\delta$ <sub>io</sub>

$$
E \times I_0 = 2.100.000 t/m^2 \times 0,00045 m^4 = 945 t m^2
$$
  
\n
$$
\delta_{10} = -8.41 t m^2 \qquad ; \qquad \delta_{20} = 0,00 t m^2 \qquad ; \qquad \delta_{30} = +8.41 t m^2
$$
  
\n
$$
X^{\prime\prime\prime} = \begin{vmatrix} -0.451 & 0.208 & -0.263 \\ 0.208 & -0.321 & 0.020 \\ -0.263 & 0.020 & -0.451 \end{vmatrix} \times \begin{vmatrix} -8.41 \\ 0.000 \\ +8.41 \end{vmatrix} = +1,58
$$
  
\n
$$
+8,41
$$
  
\n
$$
+8,41
$$
  
\n
$$
+1,58
$$
  
\n
$$
+8,41
$$
  
\n
$$
+1,58
$$
  
\n
$$
X^{\prime\prime\prime} = 1,58
$$
  
\n
$$
X^{\prime\prime\prime} = 1,58
$$
  
\n
$$
0,702
$$
  
\n
$$
M^{\prime\prime\prime}
$$
  
\n
$$
Q^{\prime\prime\prime}
$$
  
\n
$$
M^{\prime\prime\prime}
$$

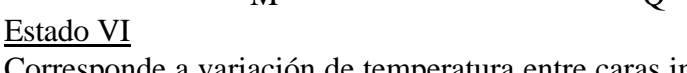

Corresponde a variación de temperatura entre caras internas y externas.

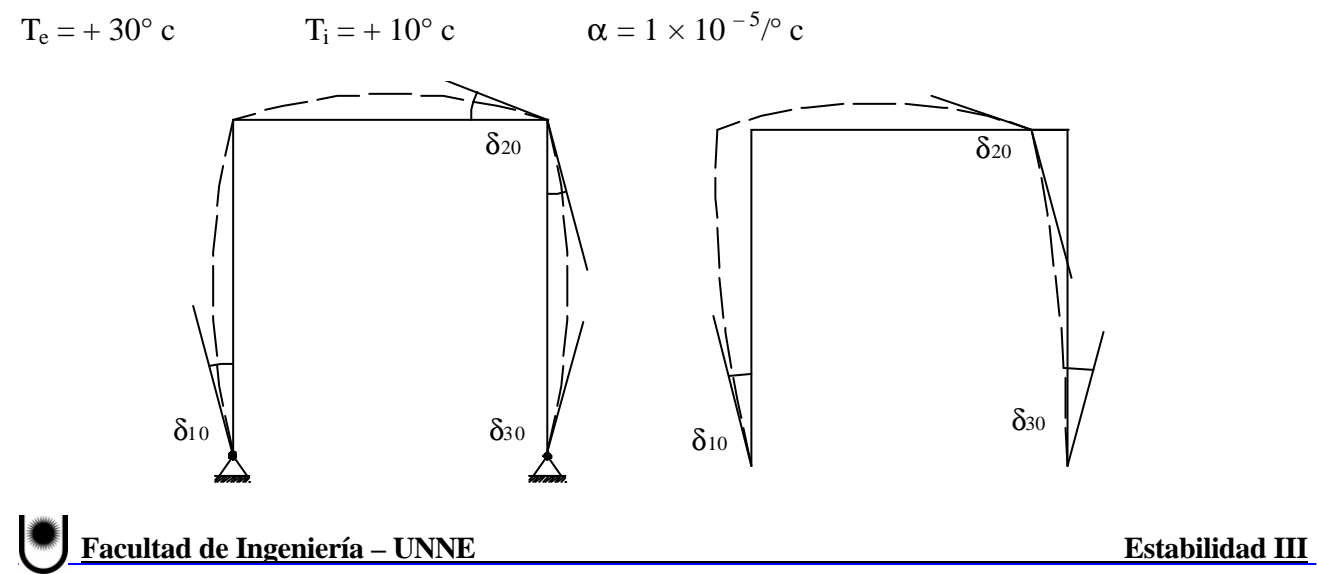

Para cada estado virtual de carga será:

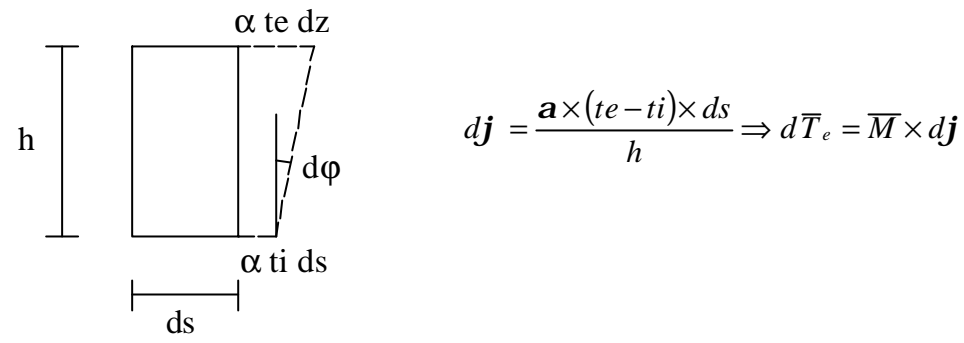

En cada caso, atender al signo del trabajo interno.

 $\delta_{10} = + 1 \times 10^{-5}$  (20) [(1 × 5) / 0,30 + (1 × 5) / (2 × 0,40)] = +0,00458 Para  $M_2 \Rightarrow \delta_{20} = +1 \times 10^{-5}$  (20)  $[(2 \times 1 \times 5) / (2 \times 0,30) + (1 \times 4,50) / 0,40] = +0,00558$ Para  $M_3 \Rightarrow \delta_{30} = +1 \times 10^{-5} (20)$  [-(1 × 5)/(2 × 0,30)-(1 × 4,50)/(2 × 0,40)+(1 × 5)/(2 × 0,30)] = -0,00113

Calculo de  $\delta$ '<sub>i0</sub> (E × I<sub>0</sub> = 945 tm<sup>2</sup>)

$$
\delta_{10} = 4,328 \text{ tm}^2 \qquad ; \qquad \delta_{20} = 5,273 \text{ tm}^2 \qquad ; \qquad \delta_{30} = -1,068 \text{ tm}^2
$$

$$
X^{IV} = \begin{bmatrix} -0,451 & 0,208 & -0,263 \\ 0,208 & -0,321 & 0,020 \\ -0,263 & 0,020 & -0,451 \end{bmatrix} \times \begin{bmatrix} +4,328 \\ +5,273 \\ -1,068 \end{bmatrix} = \begin{bmatrix} -0,57 \\ -0,81 \\ -0,55 \end{bmatrix} = \begin{bmatrix} X_1^{IV} \\ X_2^{IV} \\ X_3^{IV} \end{bmatrix}
$$

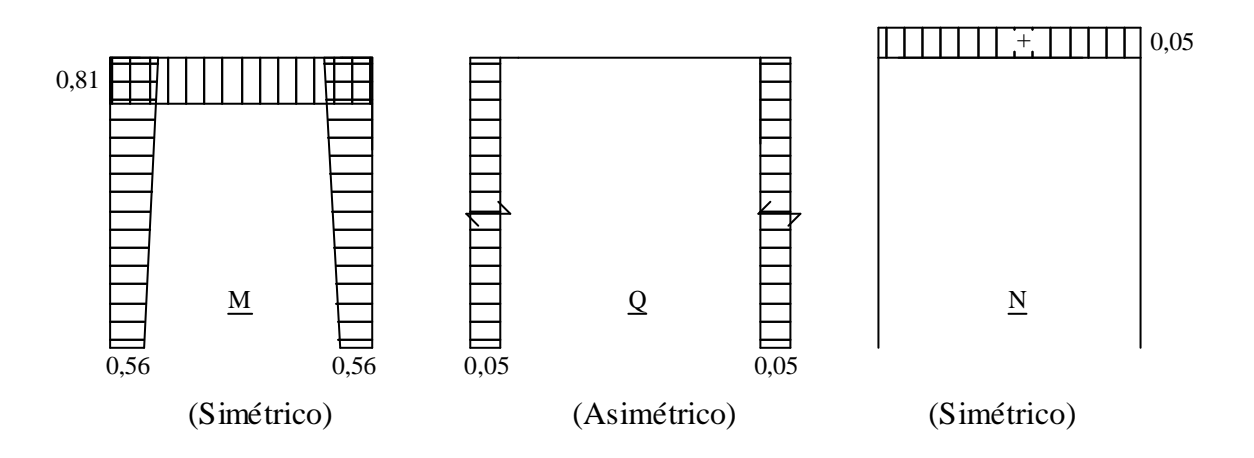